## **GMX-E-Mail-Adresse in wenigen Schritten einfach einrichten GMX E-Mail**

**(Handy-Nummer erforderlich)**

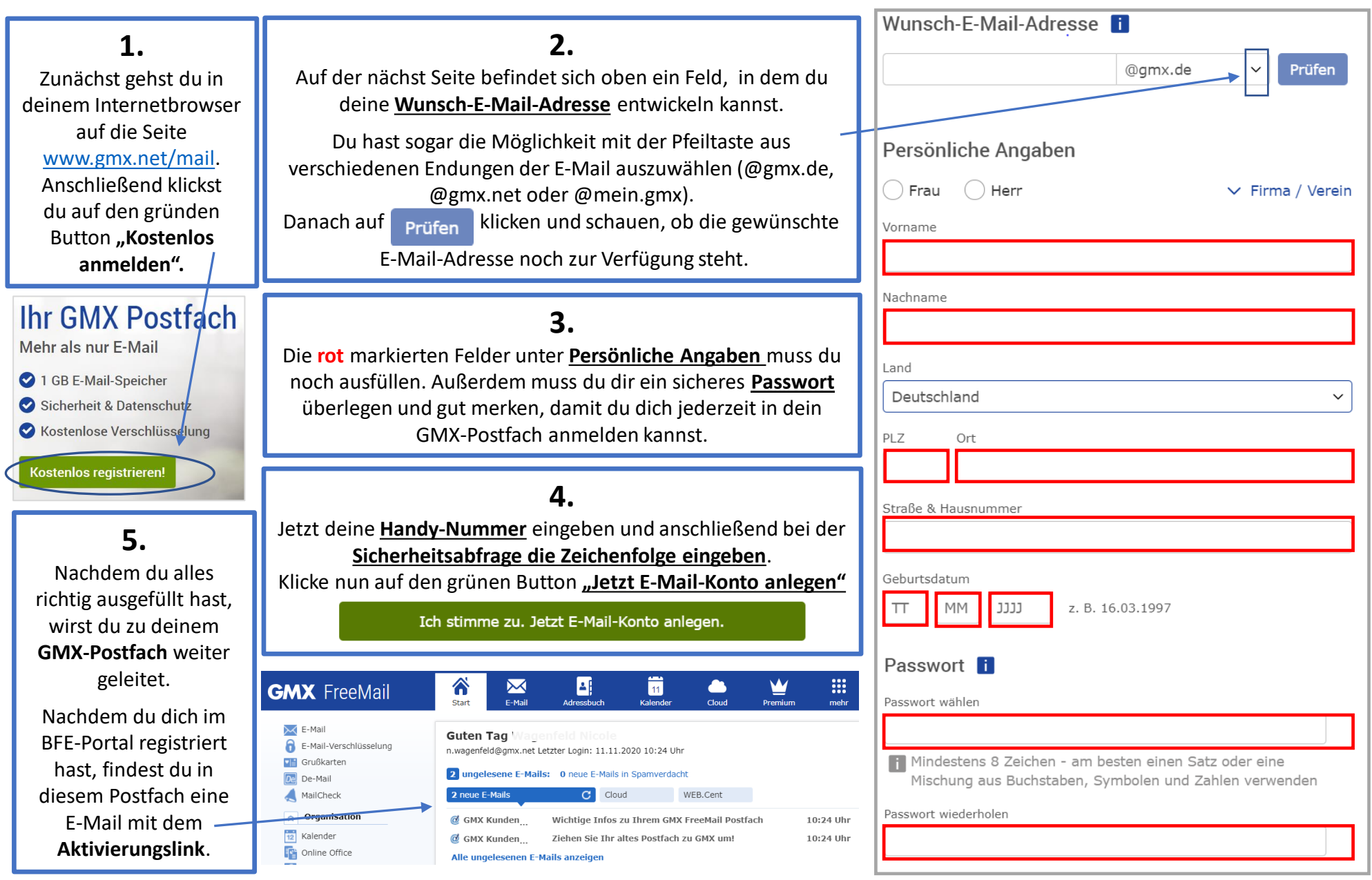